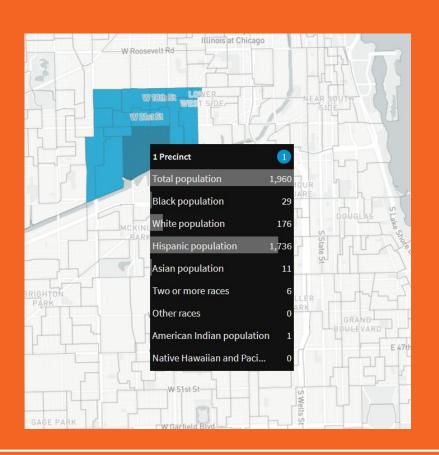

### The data picture

Heather Rosenfeld,

hrosenfeld@mggg.org

MGGG Mapping Training

#### What data?

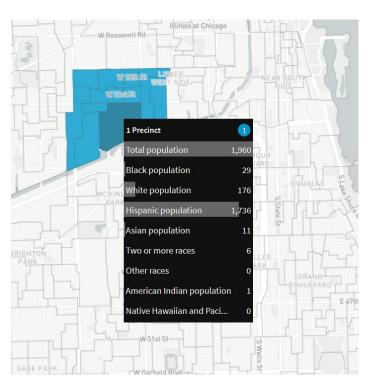

**Precinct boundaries** 

**Election results** 

Demographic information (race, voting age population)

District boundaries

### The problem

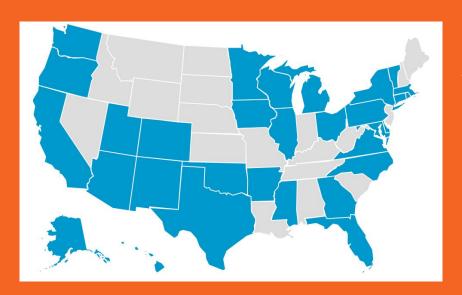

... when you want to add another state

...when you want to add another year of data

1. There is no national repository of precinct-level data.

### 1. There is no national repository of precinct-level data.

- Precinct boundaries
- **Election** results
- Demographic information

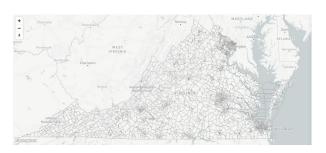

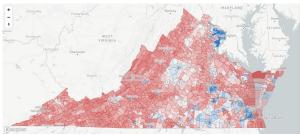

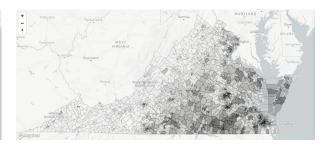

### 2. There is a lot of variability in precinct boundary maintenance

... Sometimes states will maintain the boundary file(s)

... Sometimes counties or municipalities will maintain the boundary file(s)

... Boundary files can have multiple formats (.shp, .pdf, paper map)

... Boundaries change over time and can be altered without reporting to states

2. There is a lot of variability in precinct boundary file maintenance

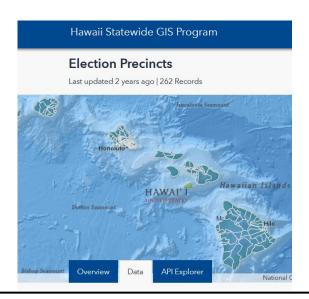

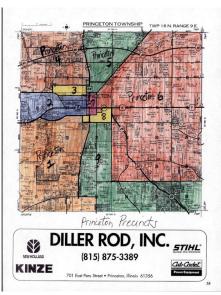

### 2. There is some variability in election results reporting and storage

.... Some states report

.... Some counties/municipalities report

.... The number of years archived varies

#### 3. Units don't match

- Precinct boundary files
  vs election results
- Census data vs precincts

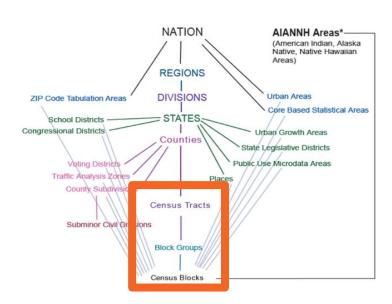

#### Caveat: Things that help

#### Voting Tabulation Districts (VTDs)

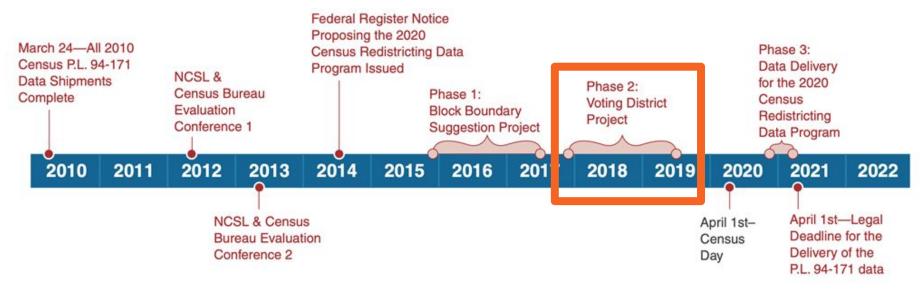

### Caveat: Things that can be misleading

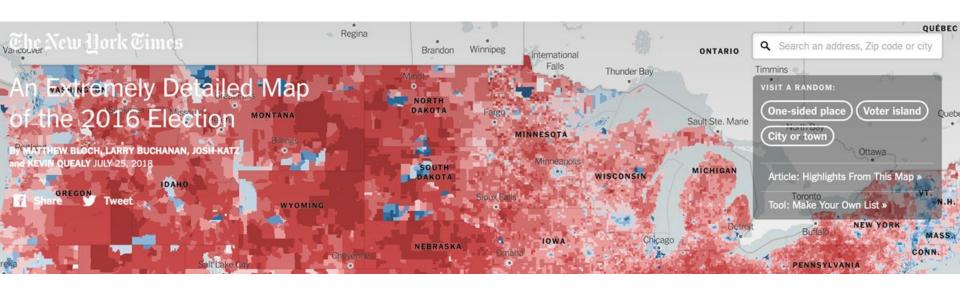

### Our solution

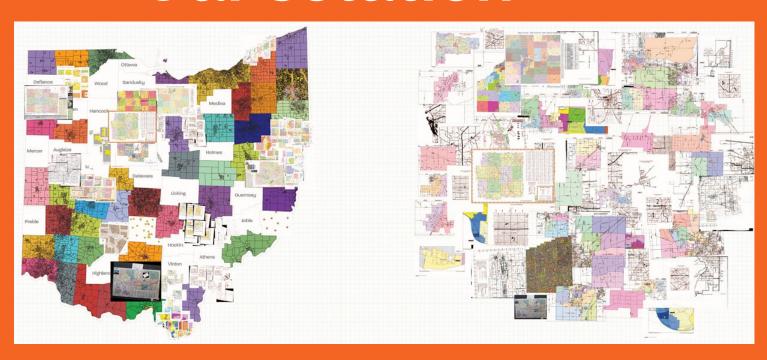

#### Interdisciplinary Labor

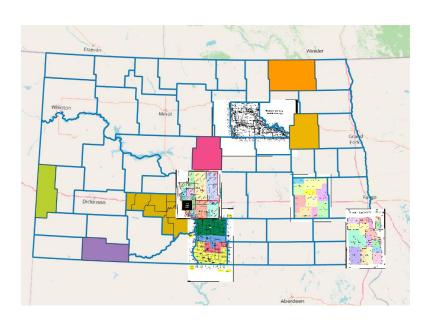

- political geography and civil rights
- mapping/GIS
- computer programming
- on-the-ground local knowledge
- partners (e.g., Princeton Gerrymandering Project)

# Find/make a statewide\* precinct shapefile

\*or module-wide

- Web searches
- Contact county/state election officials
- Digitize files (QGIS)
- (Draw files based on available information)
- Merge files (e.g., multiple counties/towns)

Find/make a precinct shapefile: digitizing

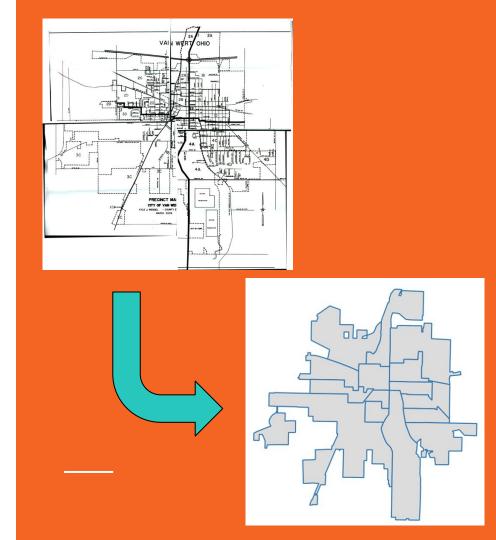

### Precinct shapefile

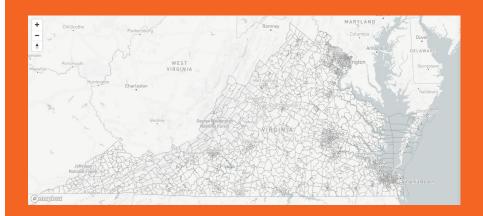

## Find and format election data for the state\*

\*or module

- Web searches
- (Contact county/state election officials)
- Digitize files (PDF-->csv)
- Format files by political party and year

Consider: Have precinct boundaries changed between years?

## Join precinct shapefile and election results

- Data sleuthing (ancillary data)
- Contact county/state election officials
- maup (software package) for county-level results -- e.g., from absentee ballots

# Join precinct shapefile and election results: data sleuthing

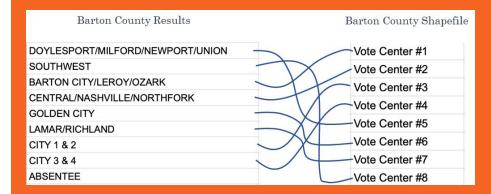

- Use ancillary information
- Check 0-vote precincts
- Check for merged precincts

# Join precinct shapefile and election results

- Data sleuthing (ancillary data)
- Contact county/state election officials
- maup (software package) for county-level results -- e.g., from absentee ballots

### Detour: more on maup

| 10 | 10 | 10 | 10 |  | ? |   |
|----|----|----|----|--|---|---|
| 10 | 10 | 10 | 10 |  | , |   |
| 10 | 10 | 10 | 10 |  | ? | ? |
| 10 | 10 | 10 | 10 |  |   |   |

#### Detour: more on maup

- Assign: source to target units based on majority area
  - Aggregate census blocks to precincts
  - Disaggregate precincts to blocks
  - Assign precincts to districts
- Prorate: uses user-specified weights to go from source to target

#### Detour: county-level votes to precincts

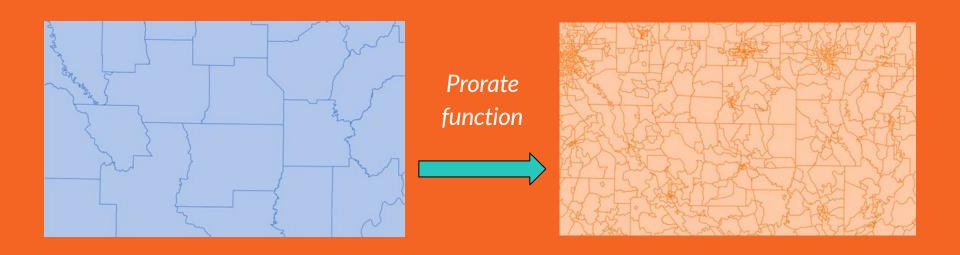

### Shapefile with election results

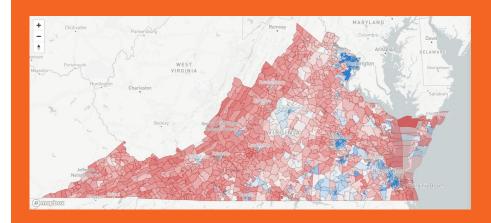

## Find and process demographic data

- Decennial Census
- (American Community Survey)
- Join to shapefile

- data.census.gov
- nhgis.org

# Join demographic data to precinct shapefile

- maup software package
  - Census blocks to precincts
  - (Census block groups to precincts)

# Join demographic data to precinct shapefile

- maup (software package)
- Census blocks to precincts

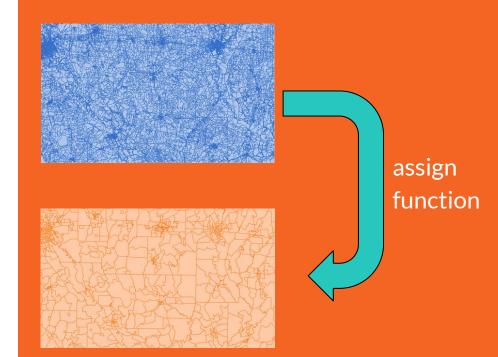

# Shapefile with demographic data

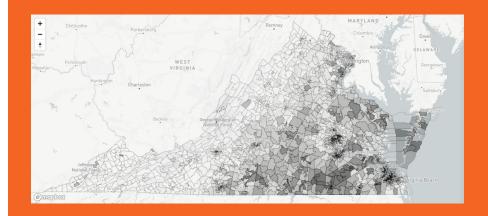

### Questions?